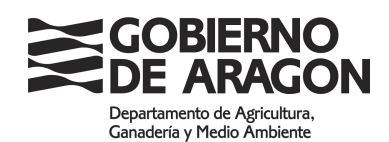

## **SUBVENCIÓN A LA MODERNIZACIÓN DE EXPLOTACIONES, POR REPOSICIONES POR ARRANQUE DEBIDOS AL VIRUS DE LA SHARKA**

**Autorización del titular del arranque a realizar la plantación por otro particular,**

Titular del arranque:

Nombre y apellidos / Razón social: **We allow the set of the set of the set of the set of the set of the set of the set of the set of the set of the set of the set of the set of the set of the set of the set of the set of t** 

CIF/NIF: \_\_\_\_\_\_\_\_\_\_\_\_\_\_\_\_\_\_\_\_

Teléfono: \_\_\_\_\_\_\_\_\_\_\_\_\_\_\_\_\_\_\_

## **AUTORIZA A:**

Solicitar la ayuda de Modernización a la siguiente persona:

Nombre y apellidos / Razón social:

CIF/NIF:

Teléfono:

En las siguientes parcelas:

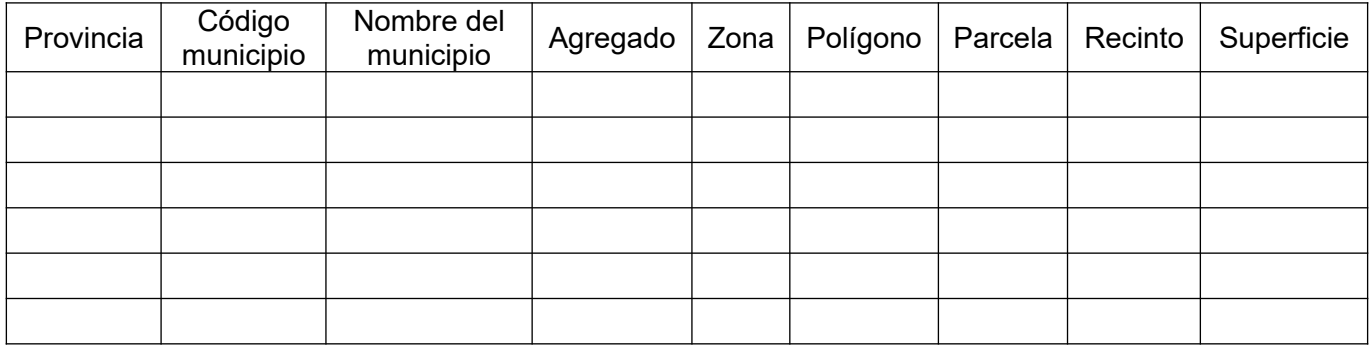

El responsable del tratamiento de tus datos personales es la Dirección General de Desarrollo Rural del Departamento de Agricultura, Ganadería y Medioambiente. La finalidad de este tratamiento es Gestión de los procedimientos administrativos relativos a la inscripción y a las ayudas de los titulares de Explotaciones Agrarias Prioritarias y otras organizaciones Agrarias de especial interés en Aragón. La legitimación para realizar el tratamiento de datos nos la da una obligación legal para el responsable. No vamos a comunicar tus datos personales a terceros destinatarios salvo obligación legal. Podrás ejercer tus derechos de acceso, rectificación, supresión y portabilidad de los datos o de limitación y oposición a su tratamiento, así como a no ser objeto de decisiones individuales automatizadas a través de la sede electrónica de la Administración de la Comunidad Autónoma de Aragón con los formularios normalizados disponibles. Podrás consultar la información adicional y detallada sobre esta actividad de tratamiento en el siguiente enlace https://aplicaciones.aragon.es/notif lopd\_pub/details.action?fileId=161

En de la de la de de 20

Firma del que autoriza:

Firma del que va a solicitar la ayuda de plantación: